## Informatyka 1

Politechnika Białostocka - Wydział Elektryczny Elektrotechnika, semestr II, studia niestacjonarne I stopniaRok akademicki 2017/2018

Wykład nr 7 (27.04.2018)

dr inż. Jarosław Forenc

## Plan wykładu nr 7

- $\blacksquare$  Język C - tablice jednowymiarowe (wektory)
	- $\Box$ deklaracja tablicy
	- $\Box$ odwołania do elementów
	- $\Box$ inicjalizacja tablicy
	- $\Box$ generator liczb pseudolosowych
	- $\Box$ operacje na wektorze

#### Język C - operacje na dużej ilości danych

```
#include <stdio.h>
int main(void)
{double U1, U2, U3, U4, U5;
    double I1, I2, I3, I4, I5;
    double R1, R2, R3, R4, R5;
   U1 = 5.0;
U2 = 10.0;
U3 = 15.0;
U4 = 20.0
U5 = 25.0;I1 = 0.16;
   I2 = 0.21;
   I3 = 0.27;
I4 = 0.33;
I5 = 0.36;
```
#### Język C - operacje na dużej ilości danych

```
R1 = U1/I1;
R2 = U2/I2;
R3 = U3/I3;
R4 = U4/I4;
R5 = U5/I5;printf("R1 = %f\n",R1);

printf("R2 = %f\n",R2);
printf("R3 = %f\n",R3);
printf("R4 = %f\n",R4);
printf("R5 = %f\n",R5);return 0;
}
```

```
R1 = 31.250000
R2 = 47.619048
R3 = 55.555556
R4 = 60.606061
R5 = 69.444444
```
### Język C - operacje na dużej ilości danych (tablica)

```
R1 = 31.250000
                                                                       R2 = 47.619048
                                                                       R3 = 55.555556
                                                                       R4 = 60.606061
#include <stdio.h>
                                                                       R5 = 69.444444int main(void)
{double U[5] = { 5.0, 10.0, 15.0, 20.0, 25.0 };
double I[5] = { 0.16, 0.21, 0.27, 0.33, 0.36 };double R[5];int i;
                                                                              \mathbf{1}\overline{2}3<sup>1</sup>\mathbf{O}\overline{\mathbf{4}}for (i=0; i<5; i++)\mathbf U5.0 | 10.0 | 15.0 | 20.0 | 25.0 |

R[i] = U[i]/I[i];\overline{2}\overline{3}\mathbf{O}\mathbf{1}\overline{\mathbf{4}}for (i=0; i<5; i++)[0.16]0.21]0.27]0.33]0.36I

printf("R%d = %f\n",i+1,R[i]);
                                                                                    \overline{2}\mathbf 0\mathbf{1}\mathbf{3}\overline{\mathbf{4}}return 0;R
}
```
## Język C - tablica elementów

 $\mathbf{r}$  Tablica - ciągły obszar pamięci, w którym umieszczone są elementy tego samego typu

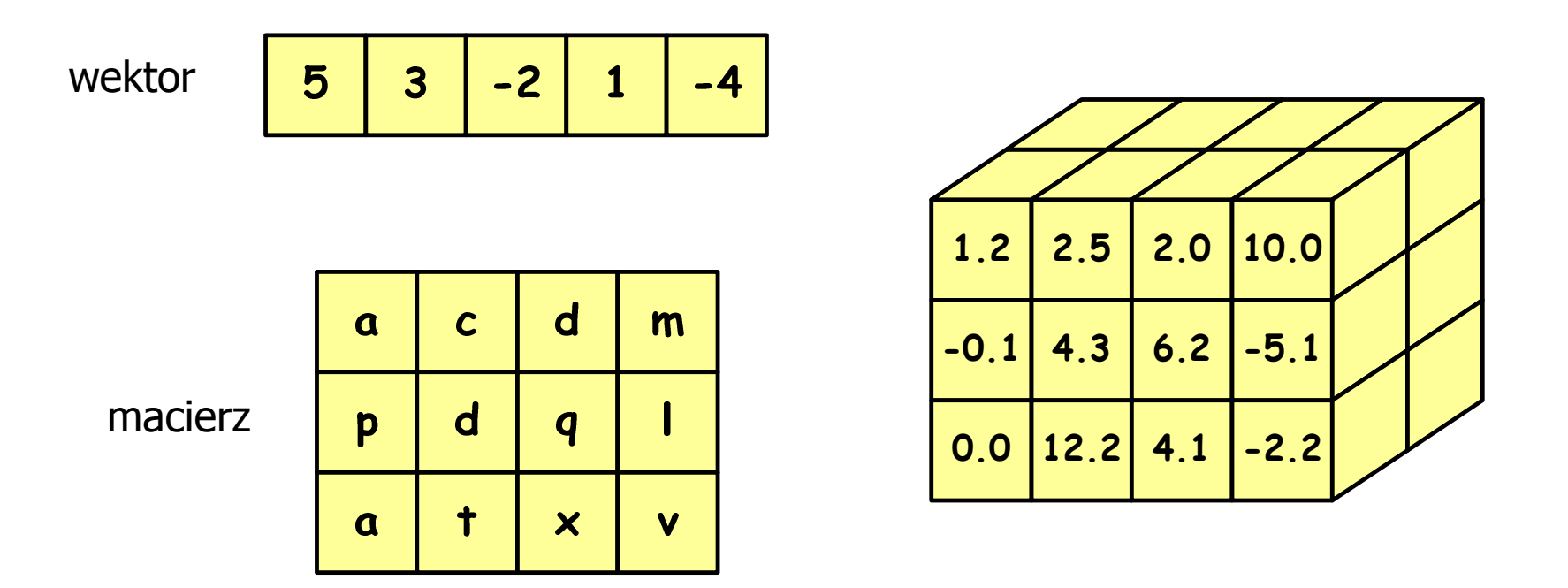

Język C - deklaracja tablica jedniowymiarowej

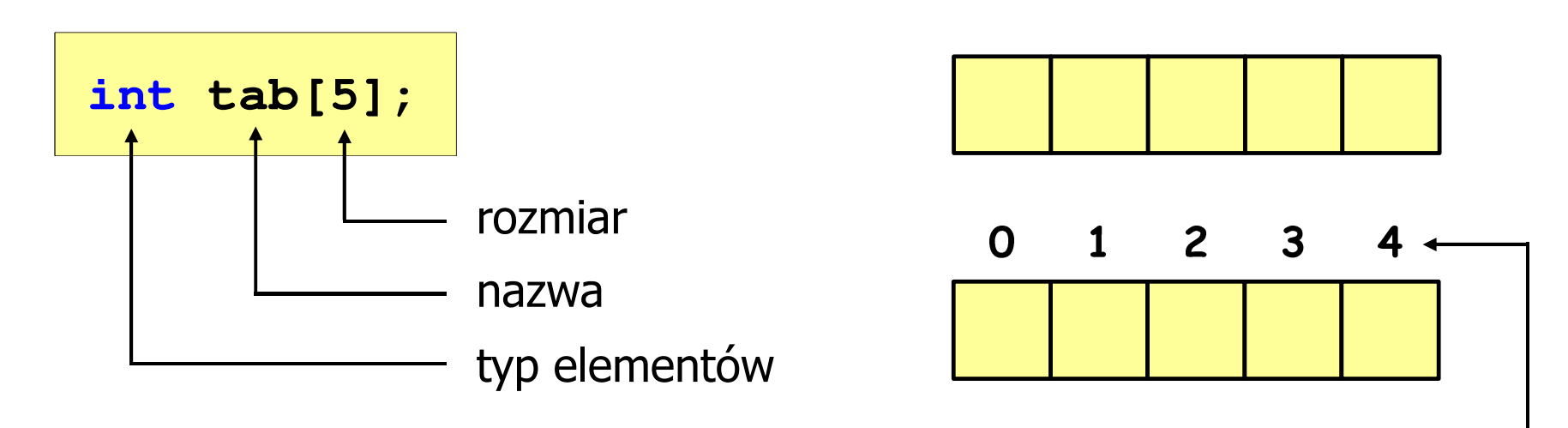

- rozmiar tablicy to wartość:
	- –całkowita, dodatnia
	- – znana na etapie kompilacji programu(stała liczbowa: 5,  $\#$ define N 5, const int n = 5;)

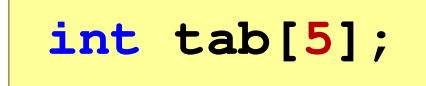

**int tab[ N];**

**int tab[ n];**

indeks

[ ] - dwuargumentowy operator indeksowania

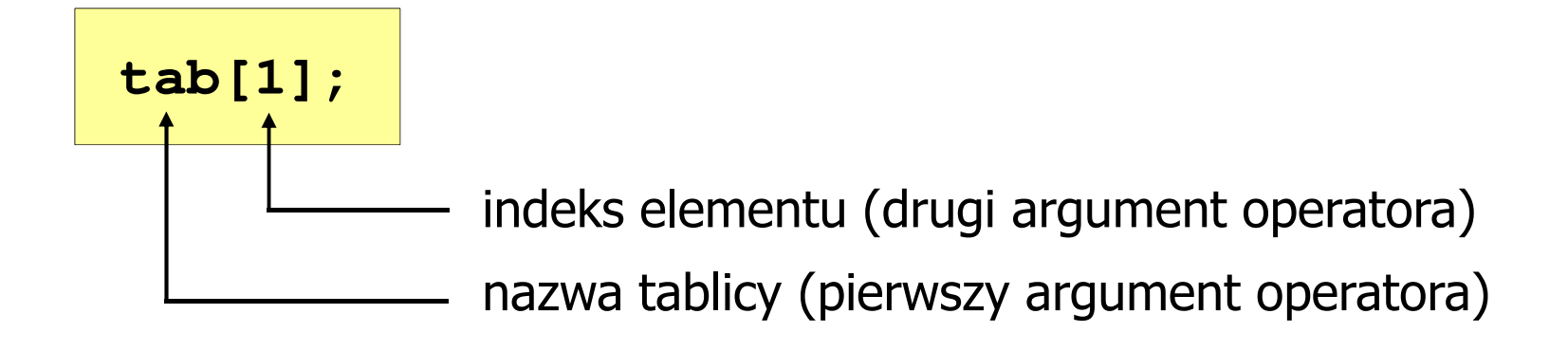

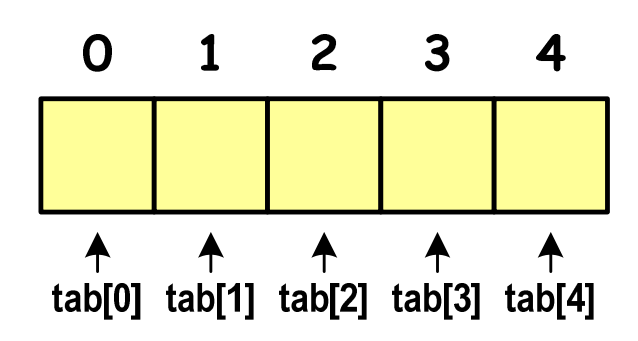

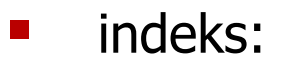

- –stała liczbowa, np. 0, 1, 10
- –nazwa zmiennej, np. i, idx
- –wyrażenie, np. i\*j+5

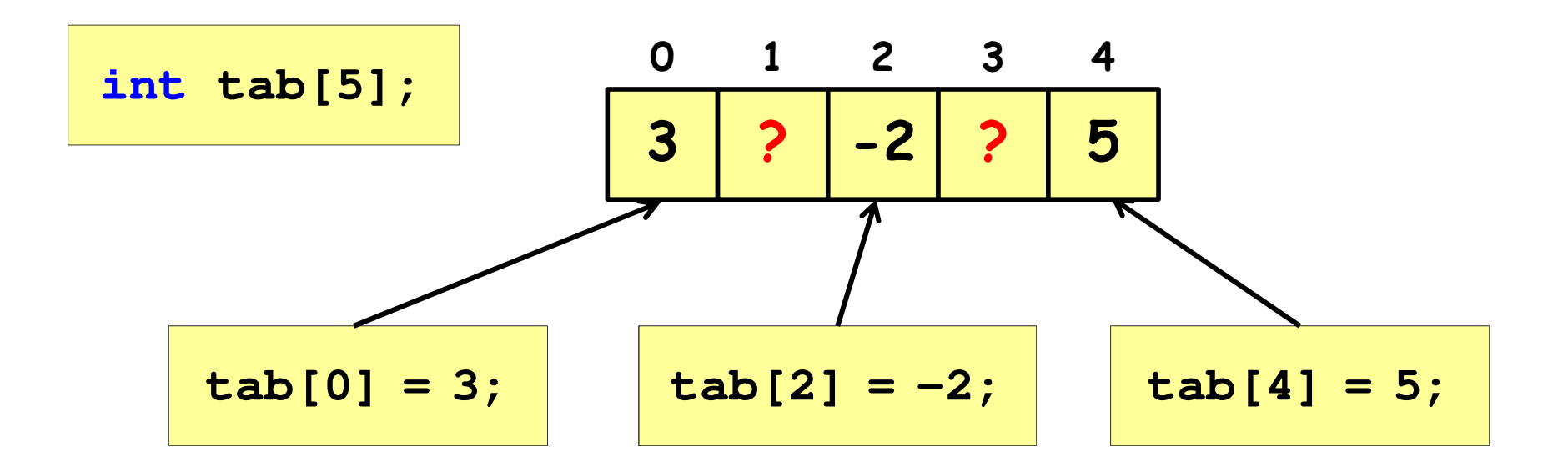

 $\mathcal{L}_{\mathcal{A}}$  Każdy element tablicy traktowany jest tak samo jak zmienna typu int

**printf("%d",tab[0]);scanf("%d",&tab[1]);**

 $\blacksquare$  Przy odwołaniach do elementów tablicy kompilator nie sprawdza poprawności indeksów

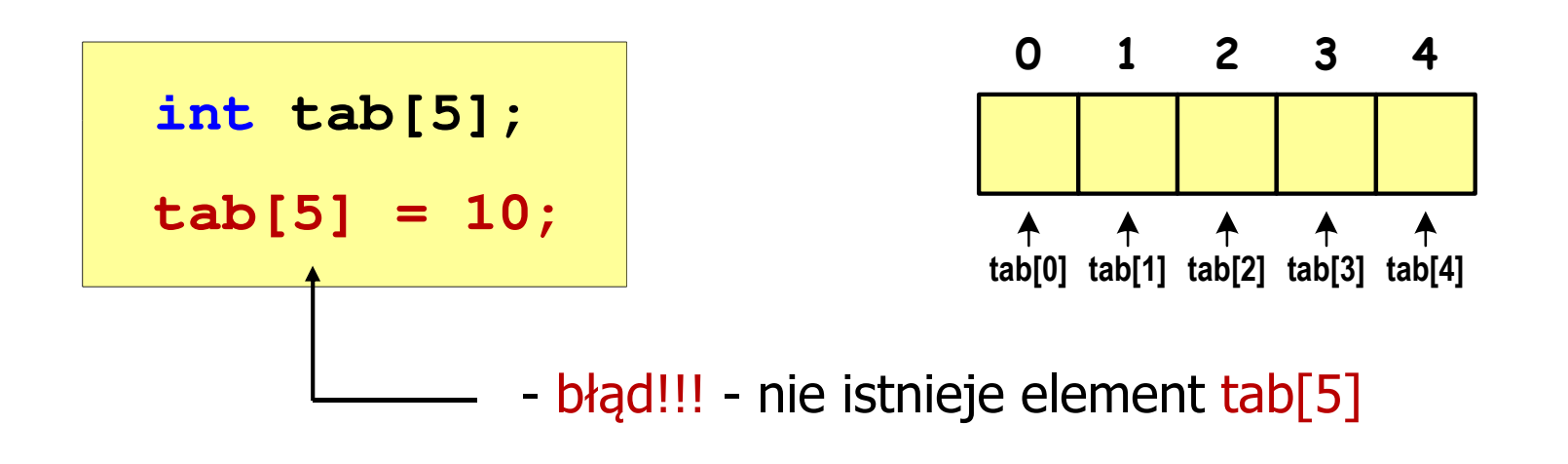

- Kompilator nie zasygnalizuje błędu
- Program wykona operację
- $\mathcal{L}_{\mathcal{A}}$ Środowisko programistyczne może zasygnalizować problem

 $\blacksquare$  Przy odwołaniach do elementów tablicy kompilator nie sprawdza poprawności indeksów

**int tab[5]; tab[5] = 10;**

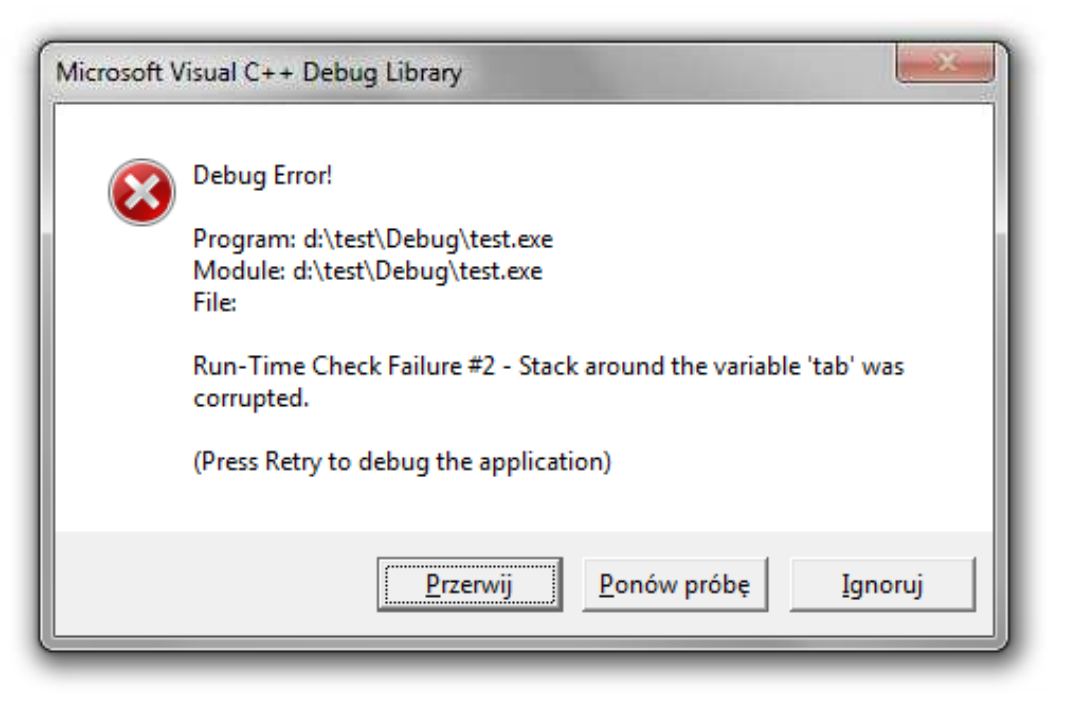

 $\mathcal{L}_{\mathcal{A}}$ **E Zapisanie wartości 1 do wszystkich elementów tablicy** 

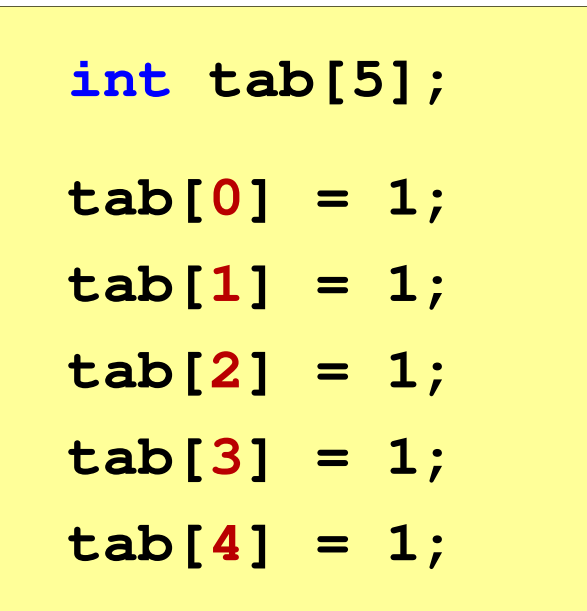

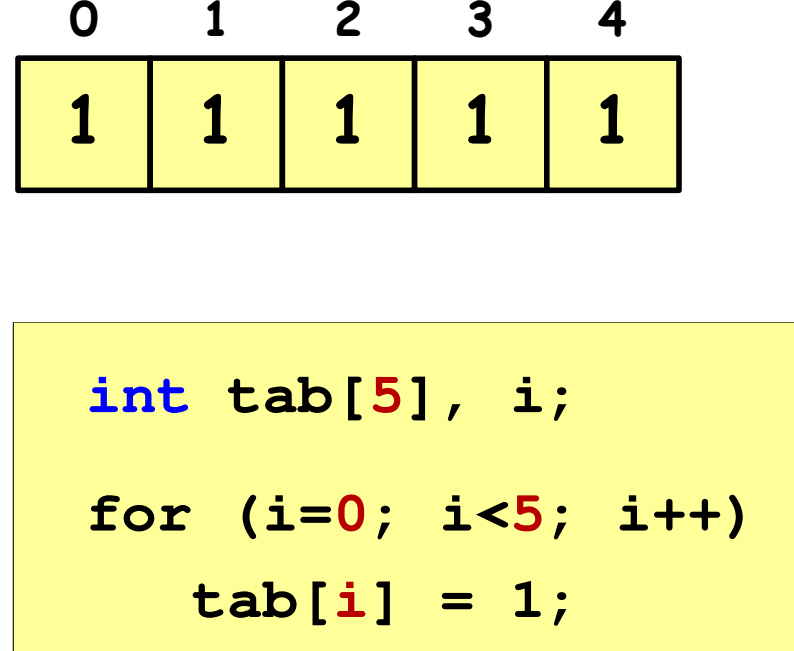

#### Język C - inicjalizacja tablicy jednowymiarowej

**int tab[5] <sup>=</sup> {1,2,3,4,5}; int tab[5] <sup>=</sup> {1,2,3}; int tab[5] <sup>=</sup> {1,2,3,4,5, 6};** - błąd kompilacji **inttab[] <sup>=</sup> {1,2,3,4,5};**

### Język C - generator liczb pseudolosowych

- $\mathcal{L}_{\mathcal{A}}$ rand() - zwraca liczbę pseudolosową - zakres: 0 ... <sup>32767</sup>
- $\mathcal{L}_{\mathcal{A}}$ srand() - inicjalizuje generator liczb pseudolosowych
- $\mathcal{L}_{\mathcal{A}}$ **Plik nagłówkowy: stdlib.h (time.h)**

```
int x, y;
srand((unsigned int) time(NULL)); x = rand(); // zakres <0,32767>y = rand() % 100; // zakres <0,99>
```
#### Język C - operacje na wektorze

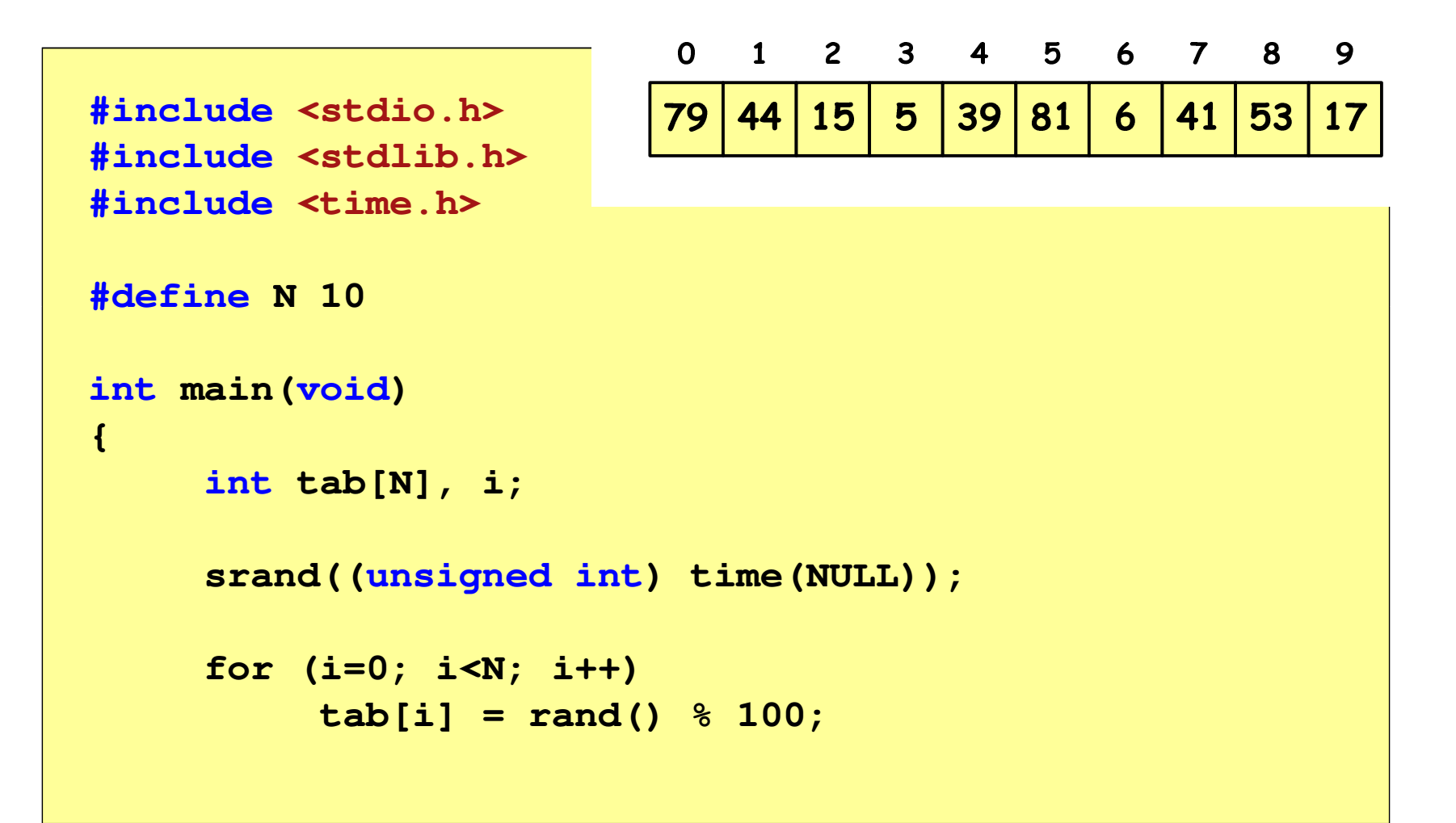

#### Język C - operacje na wektorze

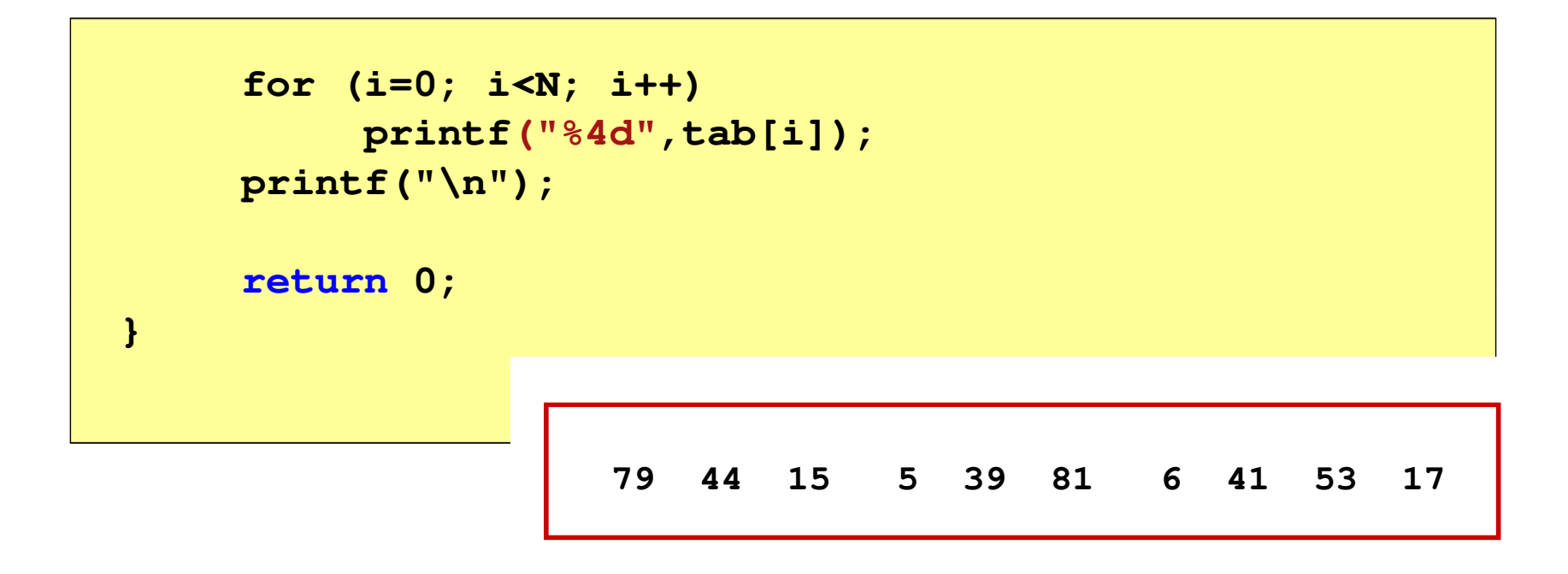

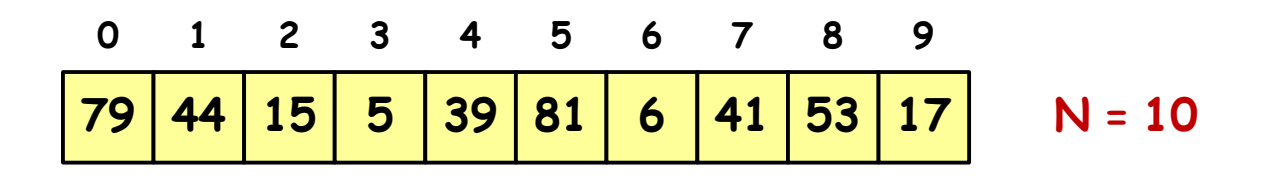

Koniec wykładu nr 7

# Dziękuję za uwagę!(następny wykład: 11.05.2018)